## SAP ABAP table /SAPPCE/V TPNV03 {Generated Table for View}

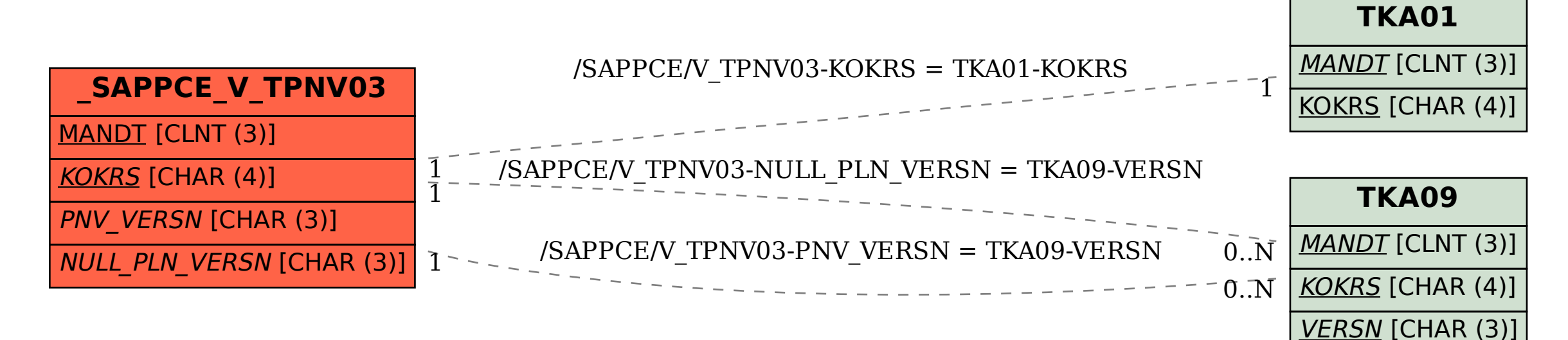